# CATV Quick Start Guide Agilent Technologies 8712ET/ES and 8714ET/ES

Agilent Part Number 08714-90021 Printed in USA June 2000 Supersedes October 1998

© Copyright 1998–2000 Agilent Technologies, Inc.

This quick start guide provides basic instructions on how to make measurements that test the quality of coaxial cables. Refer to the *Option 100 Fault Location and Structural Return Loss Measurement User's Guide Supplement* for more detailed information. Also, please refer to your analyzer's *User's Guide* for safety, warranty, and assistance information.

NOTE

This quick start guide assumes the use of an 8712ET or 8714ET. If you are using an 8712ES or 8714ES, some key presses and displays will be slightly different.

#### To Make a Fault Location Measurement

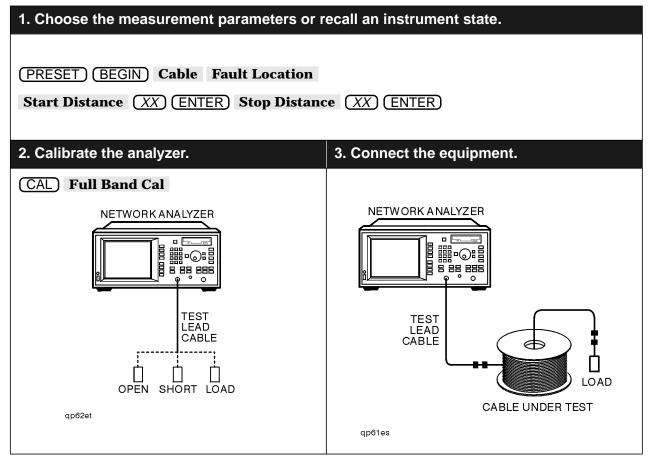

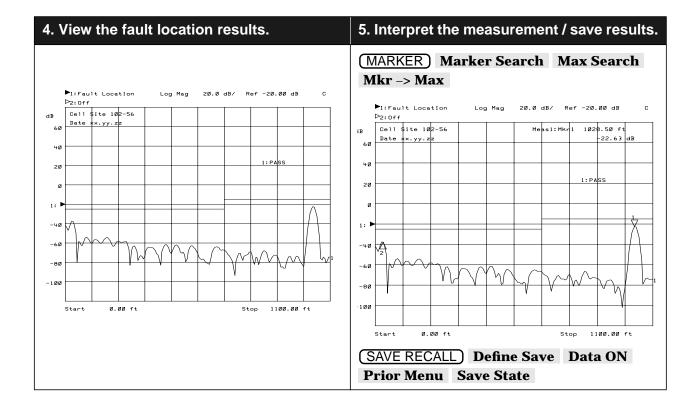

### To Make an SRL Measurement

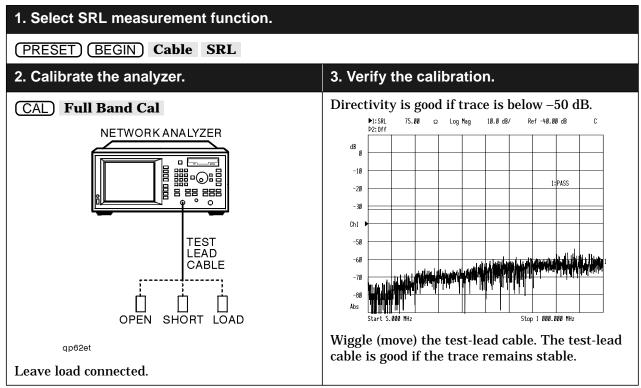

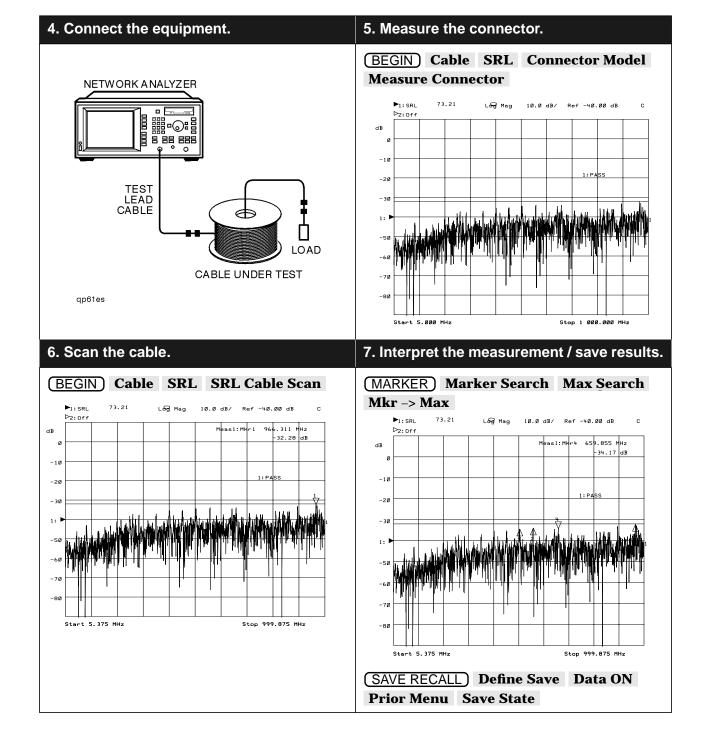

#### -3-

## If Measurement Results Were Poor

The following results indicate some specific problems you may encounter. The 2nd and 3rd problem/solution are displayed using the "connector fault" feature. Refer to your *Option 100 User's Guide Supplement* for more information.

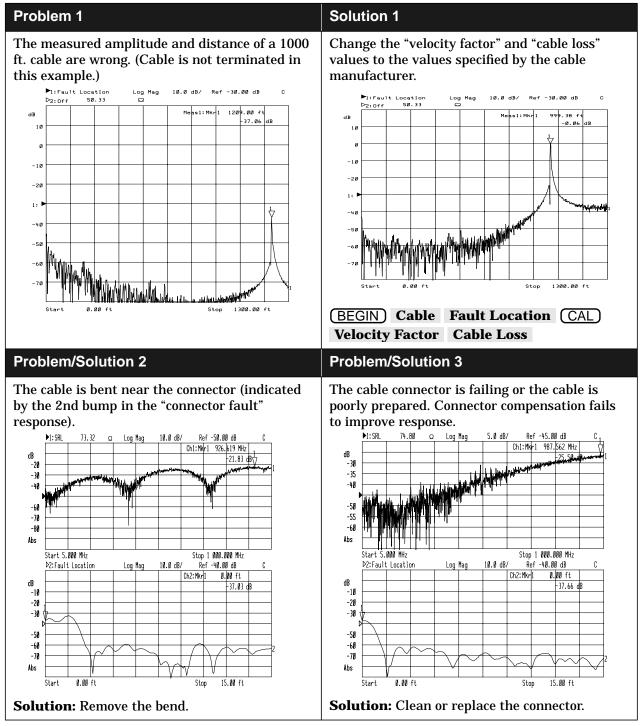